**Name:**

**Enrolment No:**

## **UNIVERSITY OF PETROLEUM AND ENERGY STUDIES End Semester Examination, December 2018**

**Course: Digital Devices and its Applications Semester: I Semester: I Programme: B.A. (LLB) Energy Law, B.A. (LLB) Criminal Law,B.Com (LLB) Hons Taxation Law, B.Sc. (LLB), B.B.A. (LLB) Corporate Law, B.B.A. (LLB) Investment Law CC: CLNL 1002 Time: 03 hrs.** Max. Marks: 100

**Instructions: Attempt all questions.**

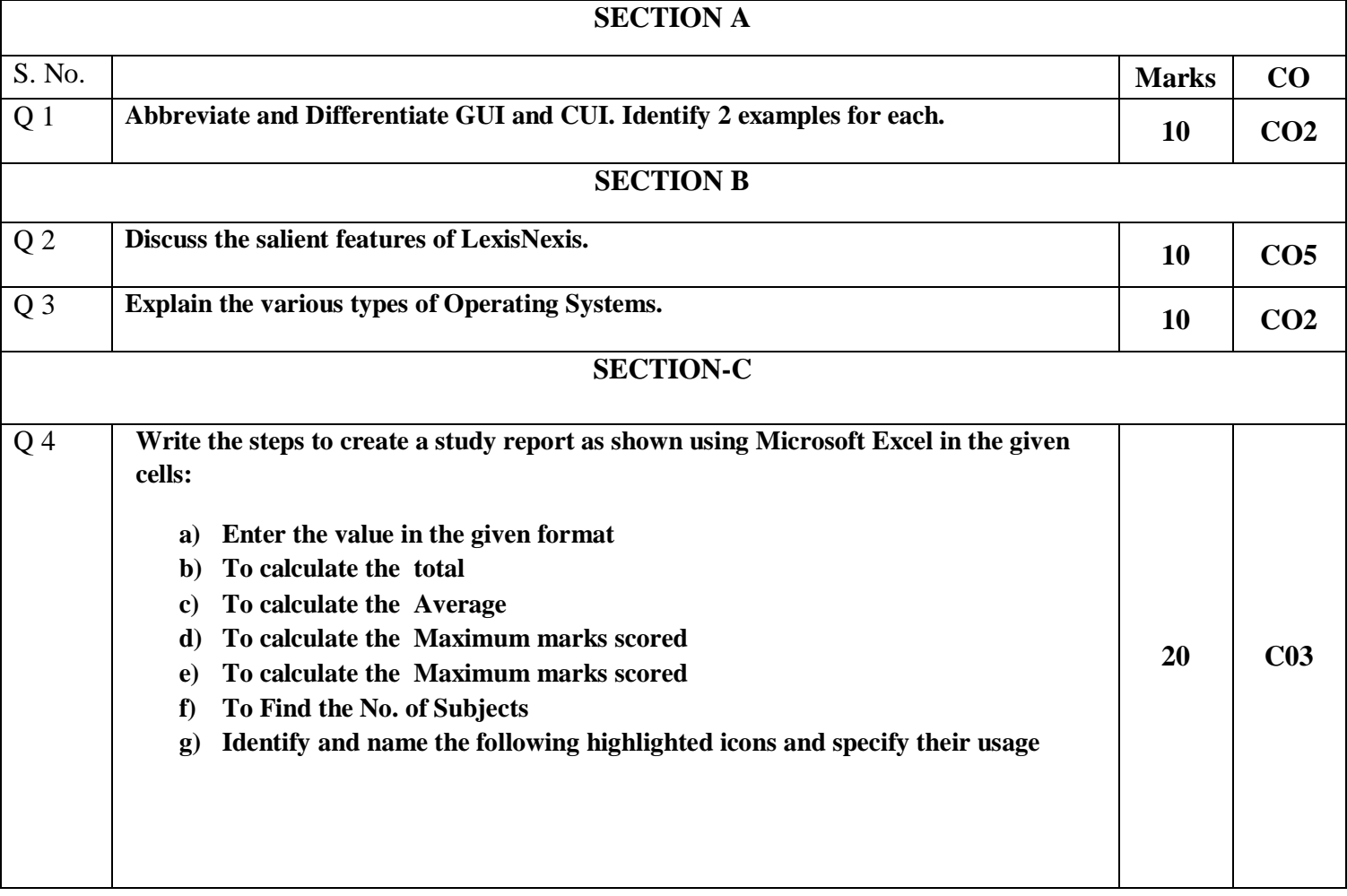

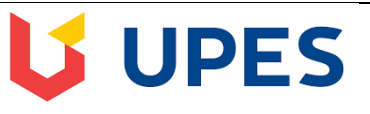

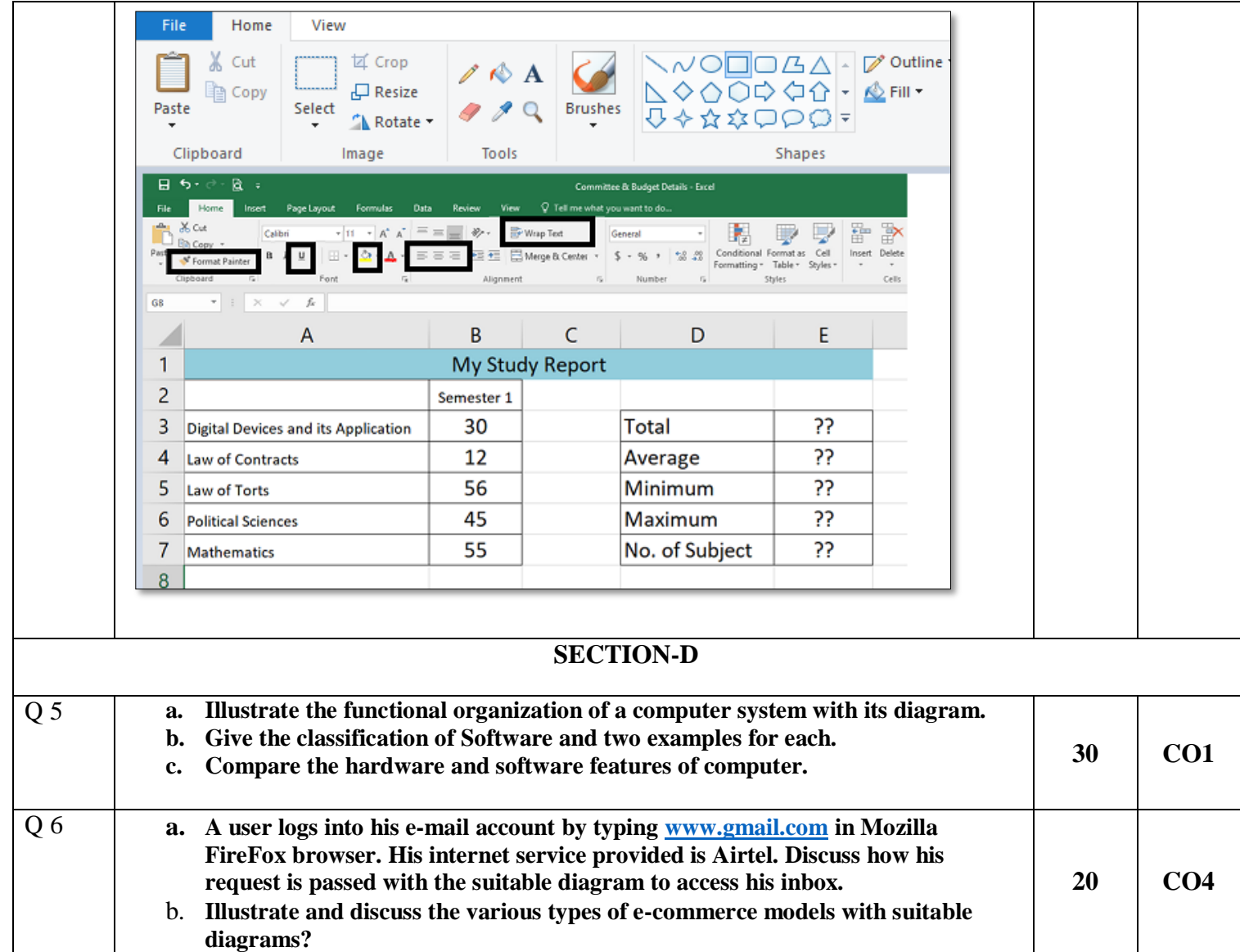

**Name:**

**Enrolment No:**

## **UNIVERSITY OF PETROLEUM AND ENERGY STUDIES End Semester Examination, December 2018**

**US UPES** 

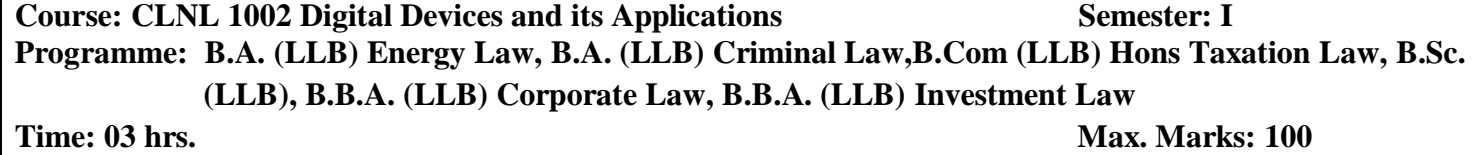

**Instructions: Attempt all questions.**

## **SECTION A**

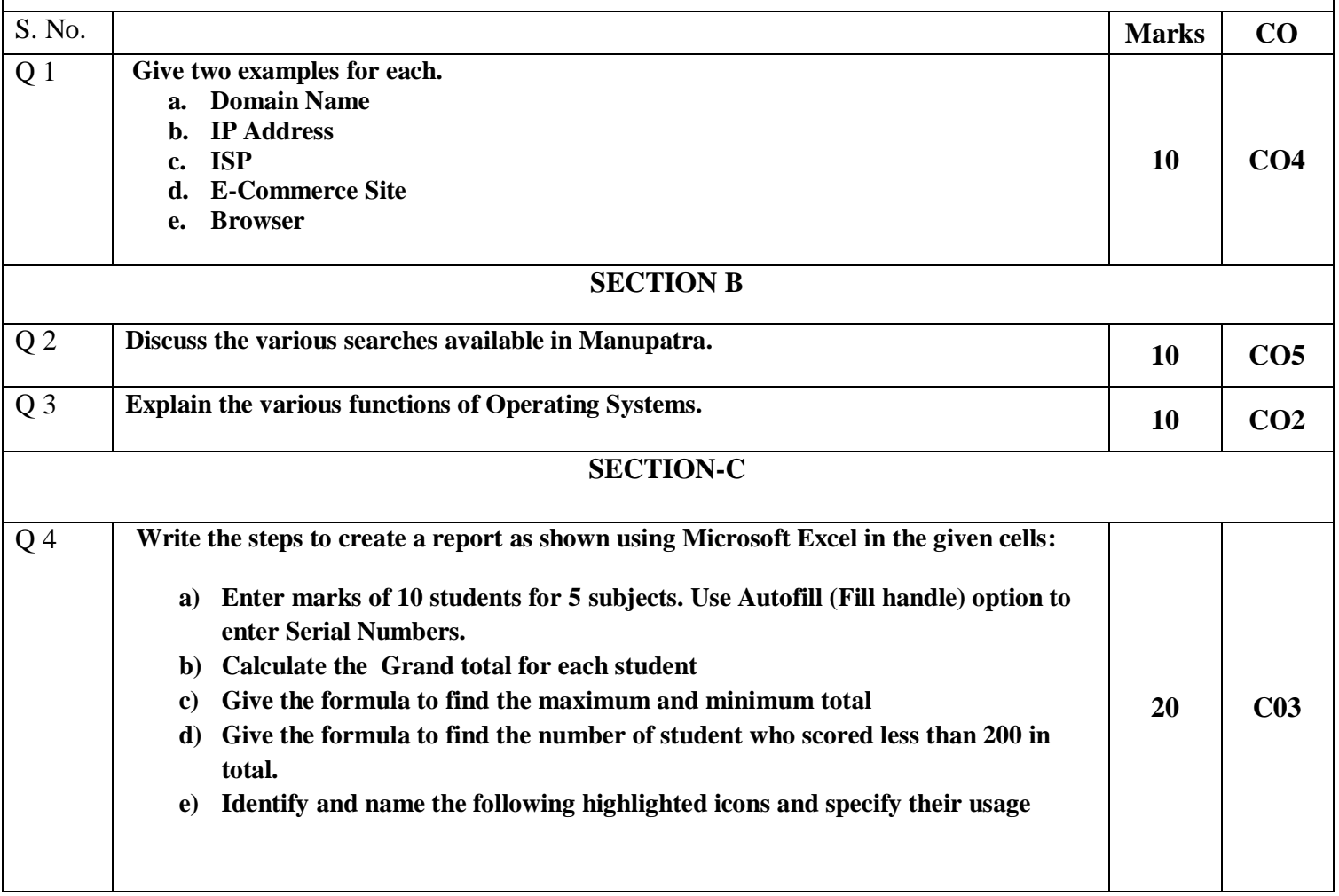

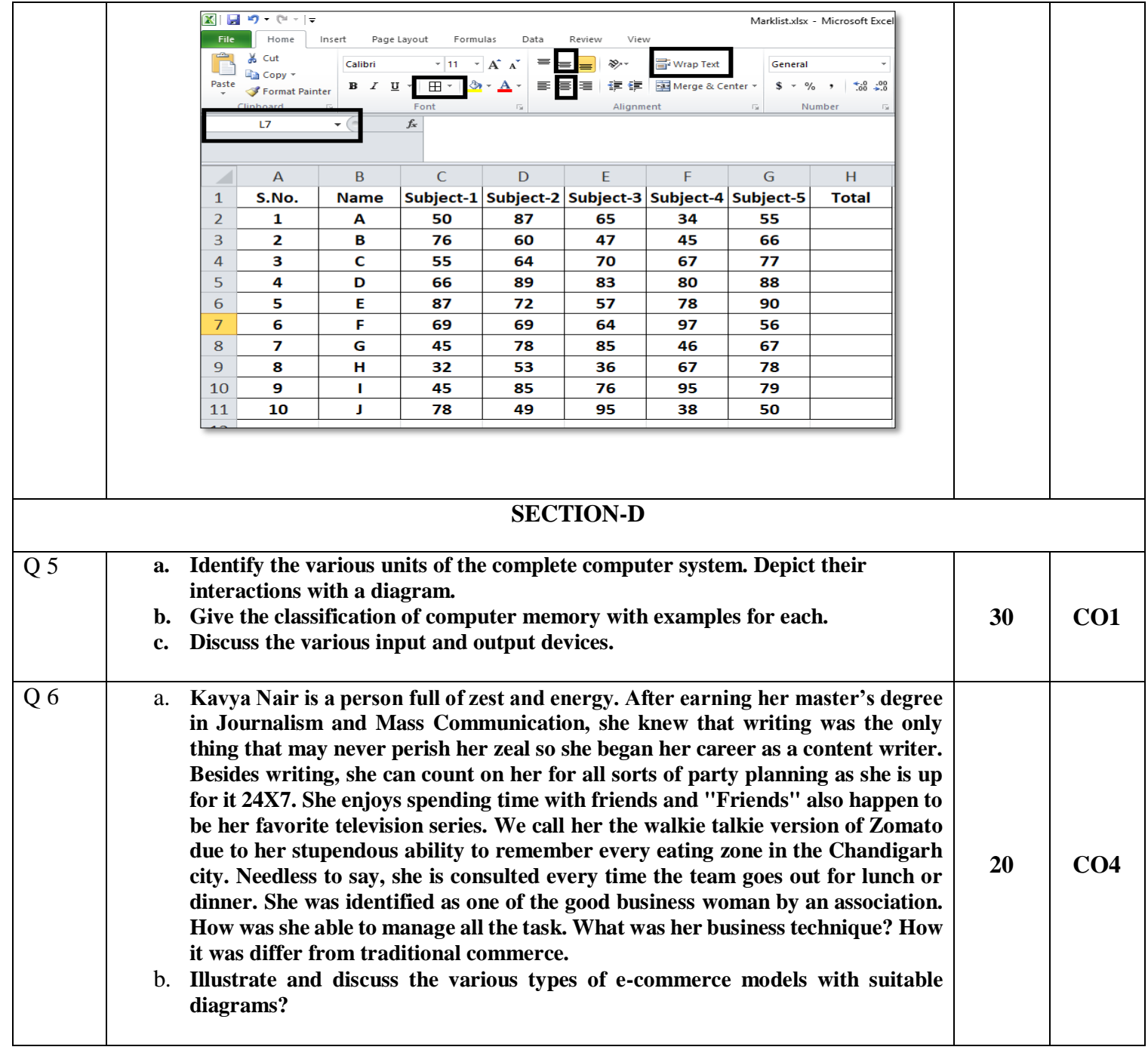